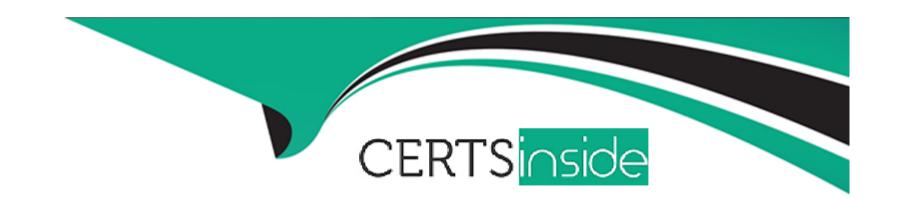

# Free Questions for C\_ARCON\_2308 by certsinside

Shared by Norman on 29-01-2024

For More Free Questions and Preparation Resources

**Check the Links on Last Page** 

## **Question 1**

### **Question Type:** MultipleChoice

Suppliers and Users

What steps should you take to allow a supplier to log in to your SAP Ariba Contracts solution to review and edit a contract document?

### **Options:**

- A- Create a Contract Workspace (Internal) subproject and set the supplier as Project Owner
- B- Add the external user for a registered supplier account to a negotiation task
- C- Create a Signature Task and include a note to the supplier instructing them to redline the document
- D- Create an internal user account for the supplier and perform a password reset

#### **Answer:**

В

# **Question 2**

**Question Type:** MultipleChoice

#### Search and Reporting

How can an administrator review and manage the list of reports that have been set to run on a regular basis?

#### **Options:**

- A- By exporting the list using the Export Scheduled Report task
- B- By viewing the Scheduled Reports panel on the Reporting dashboard
- C- By using the Scheduled Reports page of the Reporting Manager in the Administration portal
- D- By viewing Prepackaged Reports, clicking Search, and filtering for 'Scheduled = Yes'

#### **Answer:**

 $\mathcal{C}$ 

# **Question 3**

**Question Type:** MultipleChoice

Contract Requests and Contract Workspaces

Who has the ability to edit the Overview information in a Contract Workspace?

### **Options:**

- A- Contract Owner and team members with the Active Team Member role
- B- Contract Owner and team members with the Observer Team Member role
- **C-** Contract Owner Only
- D- Contract Owner and team members with the Project Owner role

#### **Answer:**

D

# **Question 4**

**Question Type:** MultipleChoice

Deployment Methodology

Which of the following contract name formats would be acceptable within the zip file that is used to import legacy contracts?

| Options:                                                               |
|------------------------------------------------------------------------|
| A- Waste Management Services DD/MM/YYYY-DD/MM/YYYY                     |
| B- Waste Management Services (DDMMYYYY-DDMMYYYY)                       |
| C- Waste Management Services - Jerry's Cleaners                        |
| D- Waste_Management_Services_DDMMYYYY-DDMMYYYY                         |
|                                                                        |
| Answer:                                                                |
| D                                                                      |
|                                                                        |
|                                                                        |
| Question 5                                                             |
|                                                                        |
| Question Type: MultipleChoice                                          |
|                                                                        |
| SAP Ariba Contracts Configuration                                      |
| Which options are available when using a signature task with DocuSign? |
|                                                                        |
| Note: There are 2 correct answers to this question                     |
|                                                                        |

**Options:** 

| A- Signers can decline the documents                                                                        |
|----------------------------------------------------------------------------------------------------|
| B- Adding a new clause in DocuSign                                                                          |
| C- Adding additional signers                                                                                |
| D- View and accept redlines                                                                                 |
|                                                                                                    |
| Answer:                                                                                                    |
| A, C                                                                                                    |
|                                                                                                    |
| Ouaction 6                                                                                                  |
| Question 6                                                                                                  |
| Question Type: MultipleChoice                                                                               |
| Contract Authoring                                                                                          |
| Contract Authorning                                                                                         |
| You are creating a standard clause in the Clause Library which will be used in multiple assembled documents |
|                                                                                                    |
|                                                                                                    |
| Options:                                                                                                    |
| A- Alternate clause                                                                                         |

| B- Preferred clause                                                                                                    |
|----------------------------------------------------------------------------------------------------|
| C- Fallback clause                                                                                                    |
| D- Empty clause                                                                                                    |
|                                                                                                    |
|                                                                                                    |
| Answer:                                                                                                    |
| В                                                                                                    |
|                                                                                                    |
|                                                                                                    |
| Question 7                                                                                                    |
| Question Type: MultipleChoice                                                                                                    |
| Constant Constant Con |
| Best Practices                                                                                                    |
| What is SAP Ariba's recommendation for choosing a username when creating an account for an Enterprise user?                                                                                                    |
| What is SAF Aliba's recommendation for choosing a username when creating an account for all Enterprise user?                                                                                                    |
|                                                                                                    |
|                                                                                                    |
|                                                                                                    |

A- Choose a username that matches the user's email address

B- User first initial and full last name

| C- Use first name dot (.) last nam |
|------------------------------------|
|------------------------------------|

D- Choose a username that matches the corportate network ID

#### **Answer:**

D

# **Question 8**

**Question Type:** MultipleChoice

SAP Ariba Contracts Configuration

Which tabs are available in a Team Member Rules file?

Note: There are 2 correct answers to this question

### **Options:**

A- Users

**B-** Team

- **C-** Team Member Rules
- **D-** Field names

#### **Answer:**

C, D

# **Question 9**

**Question Type:** MultipleChoice

**Deployment Methodology** 

Which of the following custom field types are supported?

Note: There are 2 correct answers to this question

### **Options:**

- A- Flex master data single select
- B- Filtered data list

- **C-** Multiline text
- D- Text multiple select with hierarchical data

#### **Answer:**

C, D

# To Get Premium Files for C\_ARCON\_2308 Visit

https://www.p2pexams.com/products/c\_arcon\_2308

### **For More Free Questions Visit**

https://www.p2pexams.com/sap/pdf/c-arcon-2308

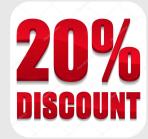